#### **AutoCAD Crack Product Key Full (April-2022)**

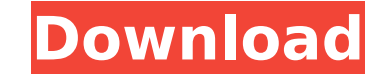

#### **AutoCAD Crack With Key Free For Windows**

\*Each field can be in either metric or imperial units. Fields in italic and bold are required. In 1980, PC prices dropped dramatically as integrated circuits took off. Computer manufacturers began to offer machines with built-in graphics displays. From there, a growing number of manufacturers began offering a model of computer-aided drafting (CAD) software. These software packages allowed CAD users to draw floor plans, architectural designs, and other basic two-dimensional (2D) structures on a computer screen with the help of several commands and tools. The first popular 2D CAD software applications were similar to desktop publishing (DTP) programs, only they were designed to run on a computer with a built-in graphics adapter. An early example of such a CAD program was produced by HP's desktop publishing division, which sold the program as Microdraft. Two prominent CAD systems were developed around this time: AutoCAD, which was developed by Autodesk, and Pro/ENGINEER, which was produced by MicroStation, Inc. (now owned by Dassault Systèmes). These two programs were 2D CAD programs that were designed primarily for mechanical engineers, architects, and other professionals. These programs represented an important development in the field of CAD, as they enabled the drafting of architectural designs, construction plans, and other 2D drawings on a computer screen. Both products were brought to market by the same company, Autodesk, Inc. AutoCAD, developed by Autodesk, was the first CAD product to be specifically marketed to architects and mechanical engineers. AutoCAD (originally called MicroDRAW) was released as a desktop app that ran on a computer with an internal graphics adapter. AutoCAD was first designed as a system for mechanical engineers, and was also sold to architecture firms. At first, AutoCAD was sold only to mechanical engineers. However, the application was so successful that architects and other design professionals began asking Autodesk to release a version of AutoCAD that would work on their systems. This was accomplished in 1989. The first version of AutoCAD sold to architects was version 2.04, which was released in 1990. AutoCAD History AutoCAD was first released in December 1982, as a desktop app for microcomputers with an internal graphics adapter. Autodesk developed AutoCAD initially for a small number of mechanical engineers, architects, and other design professionals. However, demand for the product

#### **AutoCAD**

Graphics Engine 2.0 - Engine 2.0 was released on October 20, 2007. It added a lot of new capabilities and features, and allowed them to use the capabilities of Windows Aero. Its new text engine also rendered text with no loss of sharpness. The Graphic engine 2.0 is an active engine, it can be used in stand alone applications. It is also used in the Microsoft Windows Vista Operating system. 2D graphics The 2D graphics in AutoCAD are used to draw a simple diagram or to specify how parts of the drawing fit together. Using AutoCAD, users can draw rectangles, circles, ellipses, and arcs, as well as construct numerous other shapes. They can also insert special symbols (such as arrowheads or text) to illustrate the objects. AutoCAD's 2D graphics can be selected for editing, or they can remain selected and be moved and rotated as needed. When parts of the drawing are selected, text will be centered on the object's point or center. To produce a photographically accurate rendering, AutoCAD can be configured to automatically identify the edges of objects and symbols. The software can perform perspective correction, orthographic projection, and clipping to preserve the part of the drawing that is visible. Users can also define "scopes" that depict areas where certain properties (such as material color or fill pattern) are allowed to change. The scopes are used to modify the fill pattern of lines and to specify the difference between the visible and invisible parts of a line. It is often used for architectural drawings, where for example the difference between the visible and invisible part of a line is used to draw the outline of the building on a dark background. AutoCAD also includes a graphics application programming interface (API), which allows the use of external graphics editors for editing objects. 3D graphics The 3D graphics in AutoCAD are used for 3D design and 3D geometry. AutoCAD is capable of creating three-dimensional objects, which consist of geometric primitives called solids. These solids can be polyhedrons or polylines. Polylines are closed 2D shapes which are either continuous or composed of more than one object (as can be seen in many parts of the drawing). As such, they can be used to represent the boundaries of objects and also to define geometric features such as holes. In addition, AutoCAD can be used to create surfaces, ca3bfb1094

## **AutoCAD Crack +**

Open Autodesk Autocad and go to File-> New. You can check the box "Autodesk Autocad Professional 2017 – Simple drawings & templates" Enter a new name and select the location where you want to save it. Select "OK" and wait for the file to be downloaded and saved. Open the file that has been downloaded and add the key. How to install Autodesk Autocad 2017 using the crack Step 1: Run the setup Open the setup file that has been downloaded. Step 2: Press install The install process will be started, at this point you will see the "Setup is about to begin" screen. Step 3: Select Next Now it's time to click on next and press "Install". Step 4: Select the Components At this point you will see a list of all the components that are going to be installed. For a 64-bit operating system: Select "Autocad Professional 2017 for Windows" For a 32-bit operating system: Select "Autocad Professional 2017" Step 5: Add a serial key After the installation is finished you can add a serial key if you want. Doing this will be necessary only if you plan to activate the program. Step 6: Wait and close At the end of the installation you will see the following screen: Click "Finish" to start the installation. Step 7: Restart the computer Finally you need to restart your computer for the program to start working. How to install Autodesk Autocad 2017 using the serial key Run the setup. If the setup is open select "Next". If the setup isn't open go to the main screen and click on "Select Setup Language" Now you will see a small window with your license information. Go to the main screen and click on "I accept the license terms" Now you need to select the operating system you want to install it. Select "Autocad Professional 2017" for a 64-bit operating system. You need to repeat the steps with the 32-bit version. At the end of the installation you will

## **What's New In?**

View your drawing annotations in context. Visualize and comment on your annotations and tag changes from the 3D editor. Tag markers and properties will show up in both the 2D and 3D views. Rapidly send and incorporate feedback into your designs. Import feedback from printed paper or PDFs and add changes to your drawings automatically, without additional drawing steps. (video: 1:15 min.) Insert or Generate surfaces. Use the Surface Insert tool to quickly add polygonal and spline surfaces. Surface speed, result accuracy, and polygon count can be adjusted. Or select an existing spline or polygonal surface for more control. Use the Surface Insert tool to quickly add polygonal and spline surfaces. Surface speed, result accuracy, and polygon count can be adjusted. Or select an existing spline or polygonal surface for more control. Dashboard for User Preferences. Easily access and customize multiple user preferences, including dashboards for Canvas Layers, Dimension Settings, and Linear or Angular Drawing Units. Create new dashboards with a handful of settings. See how-to video (video: 1:14 min.) Easily access and customize multiple user preferences, including dashboards for Canvas Layers, Dimension Settings, and Linear or Angular Drawing Units. Create new dashboards with a handful of settings. See how-to video (video: 1:14 min.) Angular and Radial Guides: Set start and end angle at a fixed coordinate for an angular guide or a fixed distance for a radial guide. Set start and end angle at a fixed coordinate for an angular guide or a fixed distance for a radial guide. Use a step-bystep guide to create more complex linear guides. Give a linear guide a relative orientation, either starting from a corner or from a certain point on the guide. Use a step-by-step guide to create more complex linear guides. Give a linear guide a relative orientation, either starting from a corner or from a certain point on the guide. Color and Line Style Controls: See and change the default line and color styles, such as line thickness, line color, and end caps. See and change the default line and color styles, such as line thickness, line color, and end caps. Snap to objects and constraints, including the Dynamic Snap Tool More than 75 new commands Support for

## **System Requirements For AutoCAD:**

Recommendations for Hardware: 4+ GB RAM 5+ GB space on HDD/SSD NVIDIA GTX 970 GPU or AMD R9 290 GPU or better Microsoft Windows 10 If your computer meets these requirements, you can have the best experience. Flaming Lips cover action comedy, "Shark Tale" at CinemaCon 2015 When I heard about the opportunity to attend CinemaCon 2015, I was excited. During the Film Market, I found out that there was a Flaming Lips panel on the final

# Related links:

[https://kryptokubus.com/wp-content/uploads/2022/07/AutoCAD\\_\\_Crack\\_\\_\\_Free\\_For\\_PC\\_Latest\\_2022.pdf](https://kryptokubus.com/wp-content/uploads/2022/07/AutoCAD__Crack___Free_For_PC_Latest_2022.pdf) [https://it-labx.ru/wp-content/uploads/2022/07/AutoCAD\\_\\_Crack\\_Download\\_MacWin\\_Updated2022.pdf](https://it-labx.ru/wp-content/uploads/2022/07/AutoCAD__Crack_Download_MacWin_Updated2022.pdf) [https://tbone.fi/wp-content/uploads/2022/07/AutoCAD\\_Crack\\_\\_WinMac\\_Updated.pdf](https://tbone.fi/wp-content/uploads/2022/07/AutoCAD_Crack__WinMac_Updated.pdf) <https://canariasenvivo.com/wp-content/uploads/2022/07/AutoCAD-32.pdf> [http://www.superlisten.dk/wp-content/uploads/2022/07/AutoCAD\\_With\\_Registration\\_Code\\_Download\\_MacWin\\_Final\\_2022.pdf](http://www.superlisten.dk/wp-content/uploads/2022/07/AutoCAD_With_Registration_Code_Download_MacWin_Final_2022.pdf) <http://lawcate.com/autocad-crack-license-key-full-latest-2022/> [https://viajacomolocal.com/wp-content/uploads/2022/07/AutoCAD\\_\\_Crack\\_\\_2022.pdf](https://viajacomolocal.com/wp-content/uploads/2022/07/AutoCAD__Crack__2022.pdf) <https://globaldatainsights.com/autocad-22-0-crack-activation-key-latest-2022/> <https://thetraditionaltoyboxcompany.com/wp-content/uploads/2022/07/AutoCAD-44.pdf> <https://nelsonescobar.site/autocad-20-1-crack-with-full-keygen-download-x64/> <https://rastadream.com/wp-content/uploads/2022/07/jesjai.pdf> <http://saddlebrand.com/?p=66690> <https://kmtu82.org/autocad-crack-with-serial-key-free-download-win-mac-april-2022/> <http://touchdownhotels.com/autocad-2020-23-1-crack-activation-key-free/> <https://marijuanabeginner.com/autocad-23-0-crack-free-win-mac-updated-2022/> <https://boardingmed.com/2022/07/24/autocad-2023-24-2-crack-registration-code-download-latest/> <https://thedecwizard.com/wp-content/uploads/2022/07/AutoCAD-15.pdf> <https://jameghor.com/wp-content/uploads/2022/07/yortorr.pdf> [https://readycoins.com/wp-content/uploads/2022/07/AutoCAD\\_Crack\\_.pdf](https://readycoins.com/wp-content/uploads/2022/07/AutoCAD_Crack_.pdf) <http://conbluetooth.net/?p=36441>